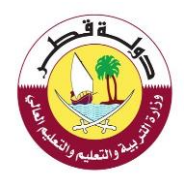

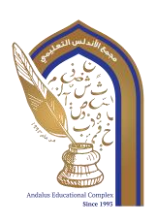

**مدرسة األندلس االبتدائية الخاصة – للبنين تحت إشراف وزارة التعليم والتعليم العالي** 

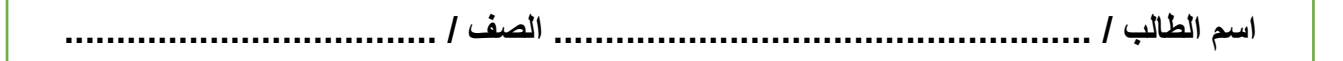

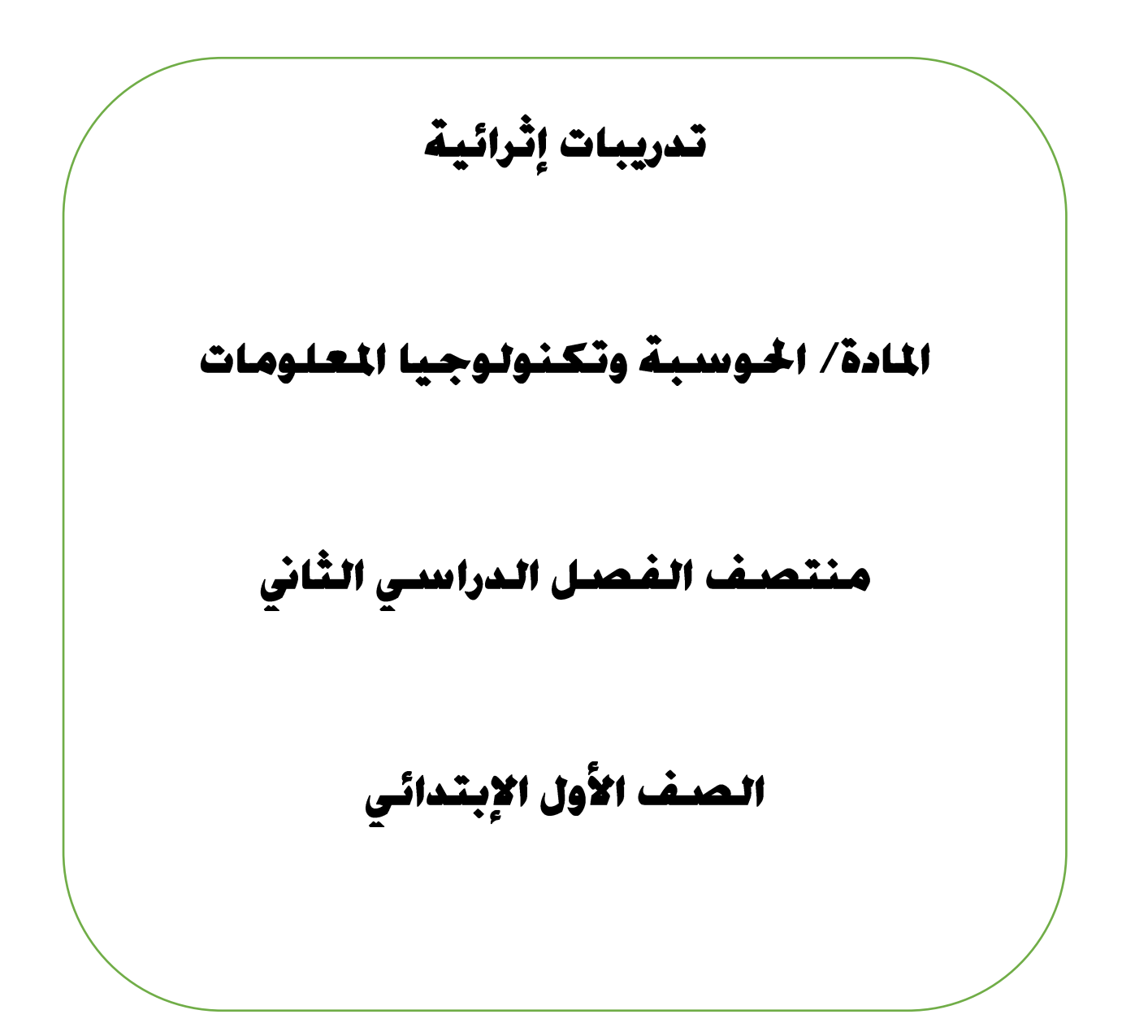

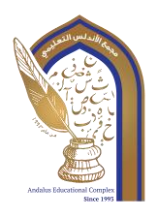

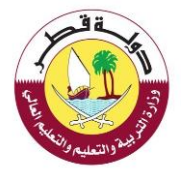

السؤال الأو<u>ل:</u> **اختر اإلجابة الصحيحة مما بين القوسين: -1 لكتابة األرقام والحروف نحتاج إلى ................. A - لوحة مفاتيح B - فأرة C - السماعات -2 لحفظ الملف نختار من قائمة ملف أمر ........ A - طباعة B - حفظ C - فتح -3 لفتح ملف مختار من قائمة ملف أمر ......... A - حفظ B - فتح C - طباعة -4 اضغط مفتاح اإلدخال .............. إلنشاء سطر جديد. Enter - A Delete - B Backspace - C**

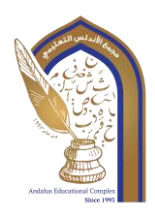

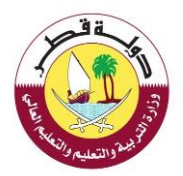

**-5 لتغيير لغة الكتابة نضغط من لوحة المفاتيح .........................** 

- **Alt+Shift - A**
	- **Alt+F4 - B**
	- **Ctrl+S - C**
- **-6 استخدام مفتاح التراجع ............................ للحذف** 
	- **Enter - A**
	- **Space - B**
	- **Backspace - C**
- **-7 .................. اتصال حاسوبك بأجهزة حواسيب أخرى حول العالم بشكل يشبه الشبكة .**
	- **A - األقمار الصناعية** 
		- **B االنترنت**
		- **C الهوائيات**

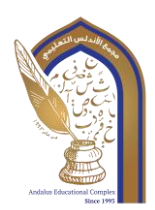

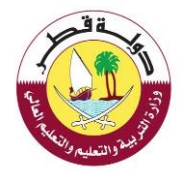

**السؤال الثاني** 

**أكمل الفراغ بالكلمة المناسبة من الصندوق** 

**الويب – Shift- حفظ – طباعة – ال تتحدث مع اآلخرين** 

**-1 لكتابة حرف كبير نضغط على +...................الحرف** 

**-2لحفظ الملف نختار من قائمة ملف أمر ........** 

**-3 يمكن عن طريق االنترنت زيارة مواقع ..........** 

**-4 من قواعد أمان اإلنترنت........................................................................**

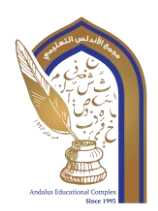

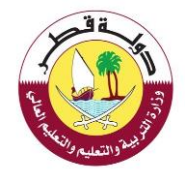

## **السؤال الثالث**

١ ) ضع علامة ( √ ) أسفل الصورة التي تنصحك بأن (لا ترسل صُوَرًا شخصيةً للغرباء) :

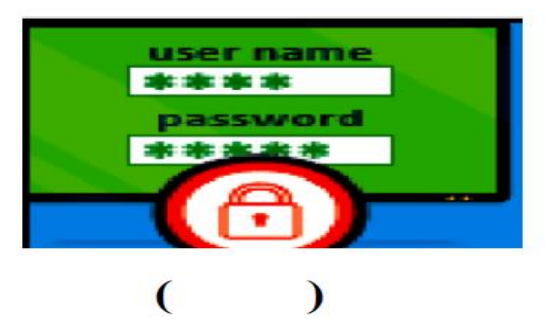

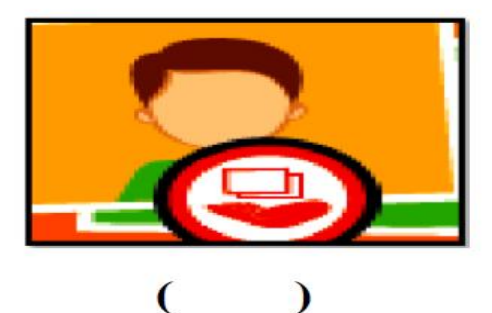

٢ ) ضع علامة ( √ ) أسفل الصورة التي تدل على الاتصال اللاسلكي :

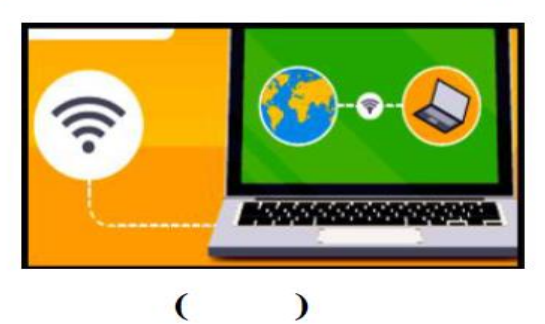

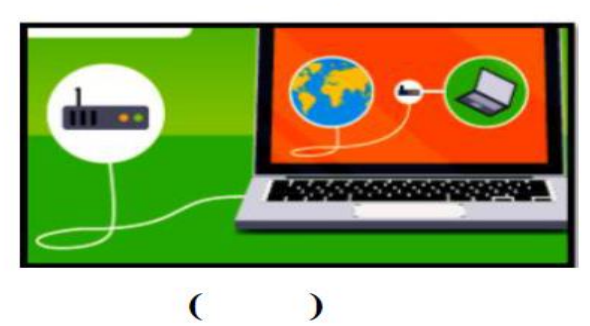

٣ ) ضبع علامة ( √ ) أسفل الصورة التي تدل على استخدام الخر ائط لتحديد المواقع :

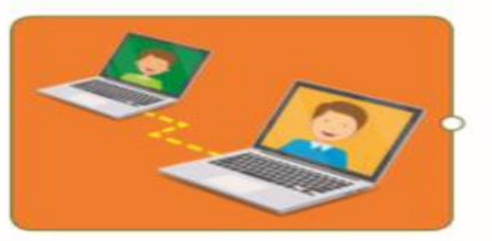

 $\overline{(\ }$  $\overline{\phantom{0}}$ 

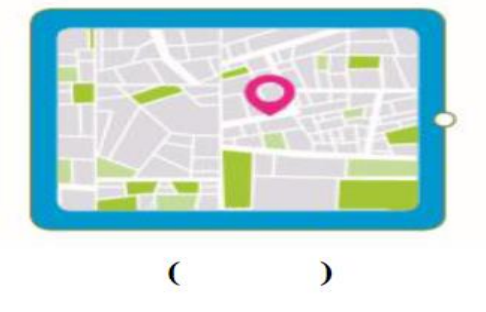

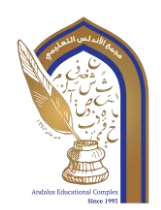

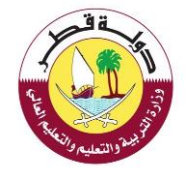

**السؤال الرابع** 

## - صل الكلمات فى العمود ( أ) بما يناسبها فى العمود (ب) :

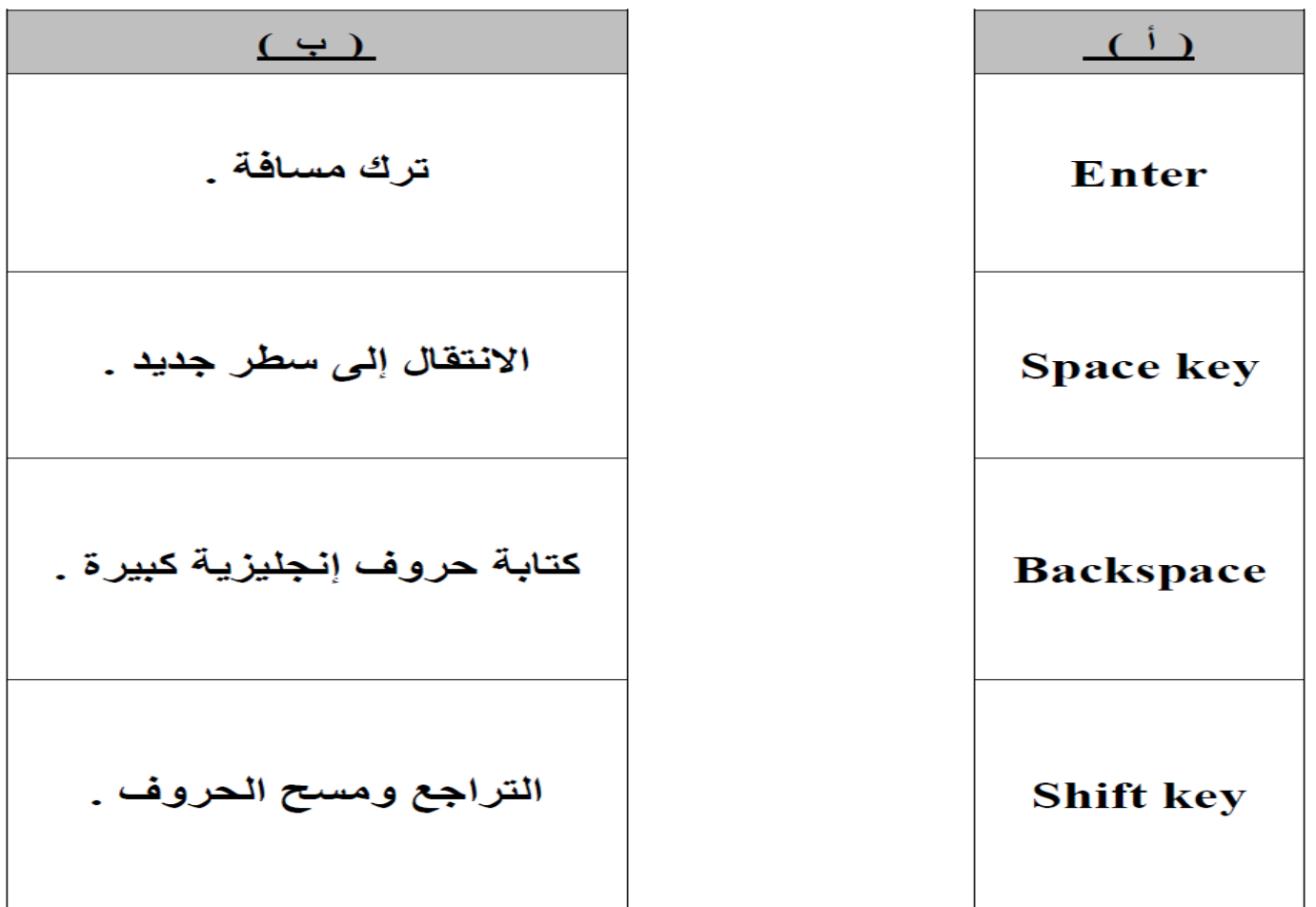